# **TechnikBasteln**

Informations- und Kommunikationstechnologien (IKT) zum Anfassen und BeGreifen für Kinder im Volksschulalter.

# **Das Projekt**

*TechnikBasteln* ist ein innovatives und interdisziplinäres Projekt, in dem Kinder die Hauptakteure sind. Sie werden von uns in Workshops darin begleitet Informations- und Kommunikationstechnologien (IKT) zu verstehen, in vielfältiger Weise zu erfahren und auch zu hinterfragen. Thematisch werden hierbei beispielsweise die Funktionsweise von Computern und/oder Mobiltelefonen, der Aufbau des Internets und Vorsichtsmaßnahmen bei der Verwendung dieser Werkzeuge behandelt.

**Warum?** Um einen breiten gesellschaftlichen Nutzen von IKT zu ermöglichen, ist es notwendig bereits junge Menschen im Volksschulalter mit ihnen vertraut zu machen. Nur wer die Grundlagen von IKT und ihrer Verwendung versteht, wird diese selbstständig, sicher und effektiv einsetzen können.

**Zielgruppe:** GrundschülerInnen, 3. und 4. Klasse

# **Workshops (bereits fertiggestellt):**

- Das Internet Technik
- Das Internet Verwendung
- Computer

Des Weiteren sind Workshops zu den Themen *Mobiltelefone und GPS* und *Verwendung von IKT* in Arbeit.

## **Das Internet - Technik**

#### **Ziel des Workshops**

Das Ziel dieses Workshops ist es den SchülerInnen den Aufbau und die Funktionen des Internets zu vermittelt. Es wird ein Einblick gegeben, wie sich Computer in einem Netzwerk finden und wie sie miteinander kommunizieren. Die SchülerInnen haben die Möglichkeit das Internet in seiner logischen Struktur zu entdecken und die Arbeitsweise von Netzwerken zu verstehen.

#### **Inhaltszusammenfassung**

- Diskussion über den Ursprung und kurze Geschichte des Internets veranschaulicht mittels Bildern
- Aufbau des Internets

a) Hardware Ebene: Computer, Kabel, Rechenzentren, Router, Server, Switch, Unterseekabel teilweise zum Anfassen

b) Web-Software Ebene: Services wie GMail, Hotmail, Amazon, Facebook, ...

- Funktion des Internets
	- a) Vermittlung von DNS

b) Veranschaulichung der Vernetzung der Welt und unterschiedlicher Regionen mittels Bildern und eines Spieles mit geografischem Hintergrund

c) Erarbeitung des weltweiten Datenverkehrs und Bandbreite

d) Darstellung von Computernetzwerken sowie Datenübertragung in solchen Netzwerken unter Einbeziehung der SchülerInnen

#### **Das Internet - Verwendung**

### **Ziel des Workshops**

Das Ziel dieses Workshops ist es den SchülerInnen Medienkompetenzen zu vermitteln. Die Medienkompetenzen schließen Themen wie Möglichkeiten und Gefahren des Internets, soziale Netzwerke und Urheberrechtsverletzungen ein. Der Workshop ist auf die Verwendung des Internet unter den SchülerInnen ausgelegt und soll in der Gruppe Diskussionen zur Verwendung und auch Gestaltung des Internets dienen.

#### **Inhaltszusammenfassung**

Da nicht vorausgesetzt werden kann, dass die Schulen mit Laptops und Wireless-Internet ausgestattet sind, ist dieser Workshop vor Allem diskussionsorientiert und es stehen eine online sowie eine offline Variante zur Verfügung.

Die Internetverwendung der SchülerInnen wird einleitend ermittelt und diskutiert. Ein wichtiges Thema ist die Verlässlichkeit der im Internet zur Verfügung gestellten Informationen.

Anschließend, basierend auf dieser Einleitung, können von den LehrerInnen Schwerpunkte gesetzt werden. Diese Schwerpunkte können innerhalb der folgenden Themenbereiche gesetzt werden:

- Anonymität im Internet bzw. das Fehlen davon
- "gute und schlechte" Passwörter
- Netiquette wie drücke ich mich im Internet aus?
- soziale Netzwerke was gebe ich da eigentlich alles Preis?
- Datenklau ist das erlaubt?

# **Computer**

# **Ziel des Workshops**

Das Ziel dieses Workshops ist es den SchülerInnen den Aufbau eines Computers und die Funktionsweise der wichtigsten Komponenten anschaulich zu vermitteln. Um dies zu erreichen werden sie unter anderem lernen einen Laptop oder PC selbstständig und fachgerecht zu zerlegen, die wichtigsten Komponenten zu erkennen und den Computer anschließend wieder zusammenzubauen.

# **Inhaltszusammenfassung**

Checkliste für das Zerlegen von Computern:

- nur unter Aufsicht von Erwachsenen
- Geräte immer vom Strom abstecken, bei PCs den Aus-Schalter am Netzteil betätigen
- eventuell vorhandene Batterien entfernen
- beim Umgang mit spitzen Gegenständen aufpassen
- Schrauben immer sortiert sammeln
- beim Zerlegen auf die genaue Reihenfolge achten
- keine Gewalt anwenden
- statische Entladungen vermeiden indem man einen Heizkörper berührt

Beschreibung der wichtigsten Computer-Komponenten:

- *Arbeitsspeicher (RAM)*: Ort, an dem Daten bereitliegen, die der Prozessor braucht. Die Daten gehen verloren, sobald der Computer ausgeschaltet wird.
- *Festplatte*: Gerät, wo Programme und Dateien gespeichert sind und auch erhalten bleiben, wenn der Computer ausgeschaltet ist.
- *Motherboard*: Stellt die Verbindung zwischen den verschiedensten Teilen des Computers, wie zum Beispiel dem Prozessor, dem Arbeitsspeicher, der Festplatte, der Maus und Tastatur und dem Monitor, her.

- *Netzteil*: Gerät, wo der Strom aus der Steckdose für die Verwendung im Computer aufbereitet wird.
- *Optisches Laufwerk*: Gerät mit dem man CDs und DVDs lesen und je nach Funktion des Geräts auch beschreiben ("brennen") kann.
- *Prozessor (CPU)*: Das "Gehirn" eines Computers, das für alle Berechnungen und Steuerungen zuständig ist.

*Zusätzliche Materialien und Links zu anderen interessanten Online-Ressourcen sowie weitere Informationen über unsere Workshops können Sie auf unserer Projekt-Website [www.technikbasteln.net](http://www.technikbasteln.net/) finden. Die Projekt-Website dient zur Dokumentation der Workshops und bietet einen orts- und zeitunabhängigen Zugang zu diesen Bildungsmaterialien.*

**Dieses Projekt wird im Zuge des 6. NetIdee Calls [**[www.netidee.at](http://www.netidee.at/)**] durch die Internet Privatstiftung Austria (IPA) gefördert.**

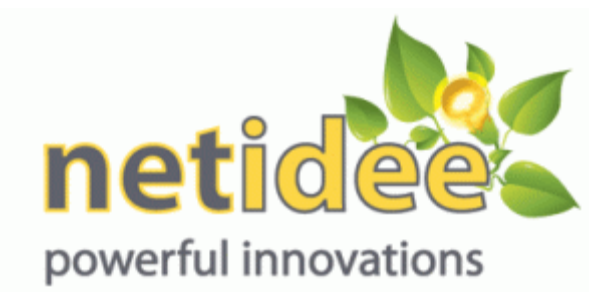